## **HOW TO DOWNLOAD:**

The app can be downloaded on Apple iPhone or iPad (requires iOS 12.0 or later) or on an Android Smartphone or tablet.

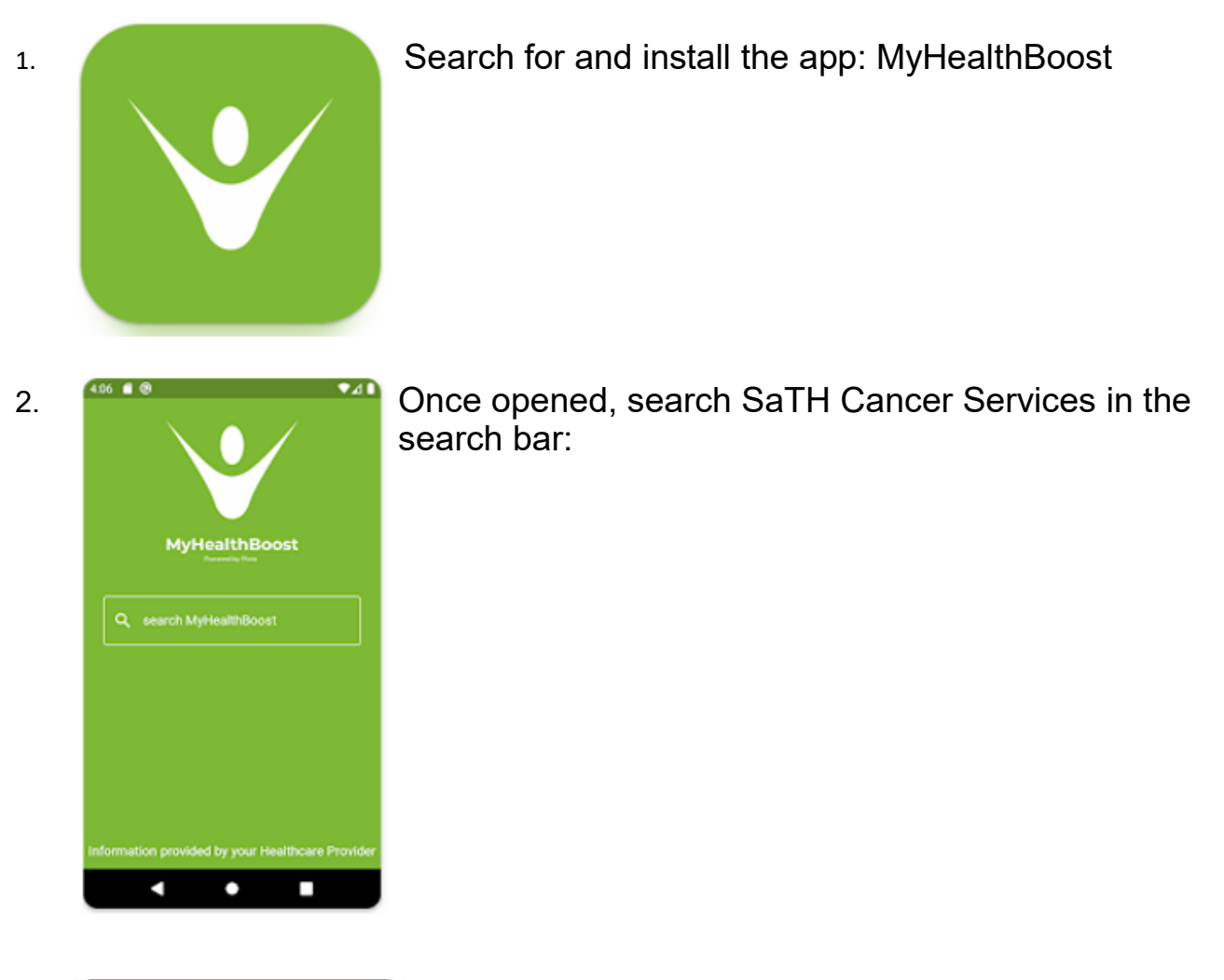

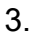

.

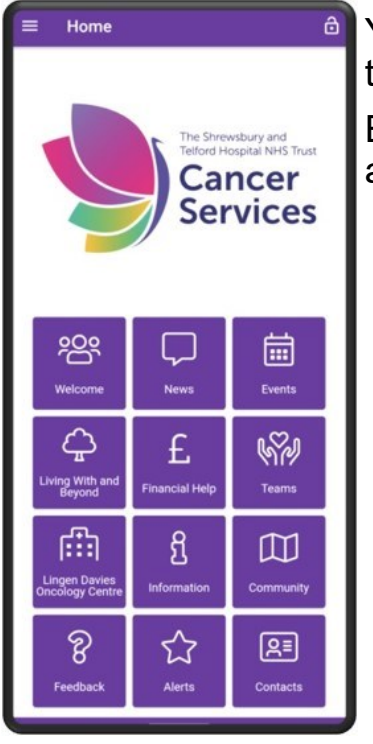

Home **3. Accord 3. You should be taken to the SaTH App which looks like** this:

> Explore the app for information from local services available to you plus much more.